# **JARS - Task #396**

# **Actualización del firmware JARS1.1 para selección de tarjetas receptoras**

01/14/2016 09:23 AM - John Rojas

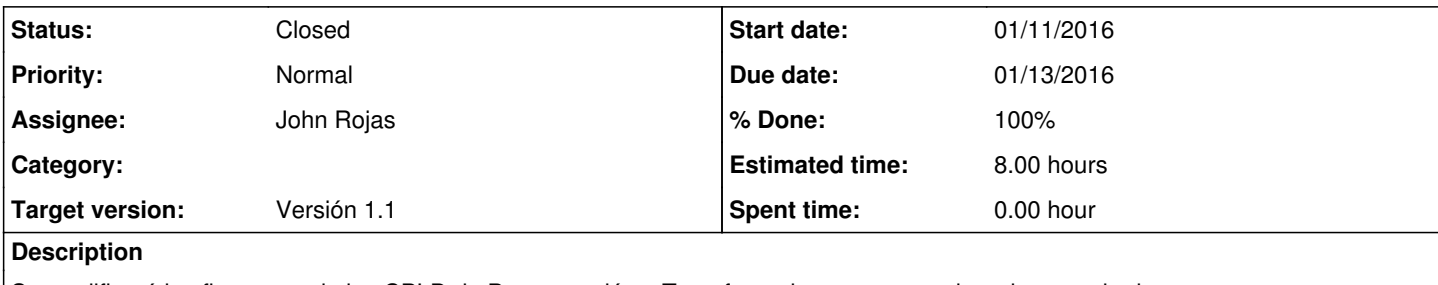

Se modificará los firmwares de los CPLD de Programación y Transferencia para aprovechar el comando de energía de tarjetas receptoras y seleccionar los canales para adquisición.

### **History**

### **#1 - 01/14/2016 10:30 AM - John Rojas**

*- Status changed from New to Resolved*

- Se implementó en el bloque CMD\_CPLD\_PROG del CPLD PROG un bloque para enviar la máscara de tarjetas seleccionadas.
- Se implementó en el bloque ReadCH8\_W\_S del CPLD TRANSFER un bloque para recibir la máscara de tarjetas seleccionadas.

#### **#2 - 02/02/2016 04:50 PM - John Rojas**

*- Status changed from Resolved to Closed*